## **Common Budget Checking Errors**

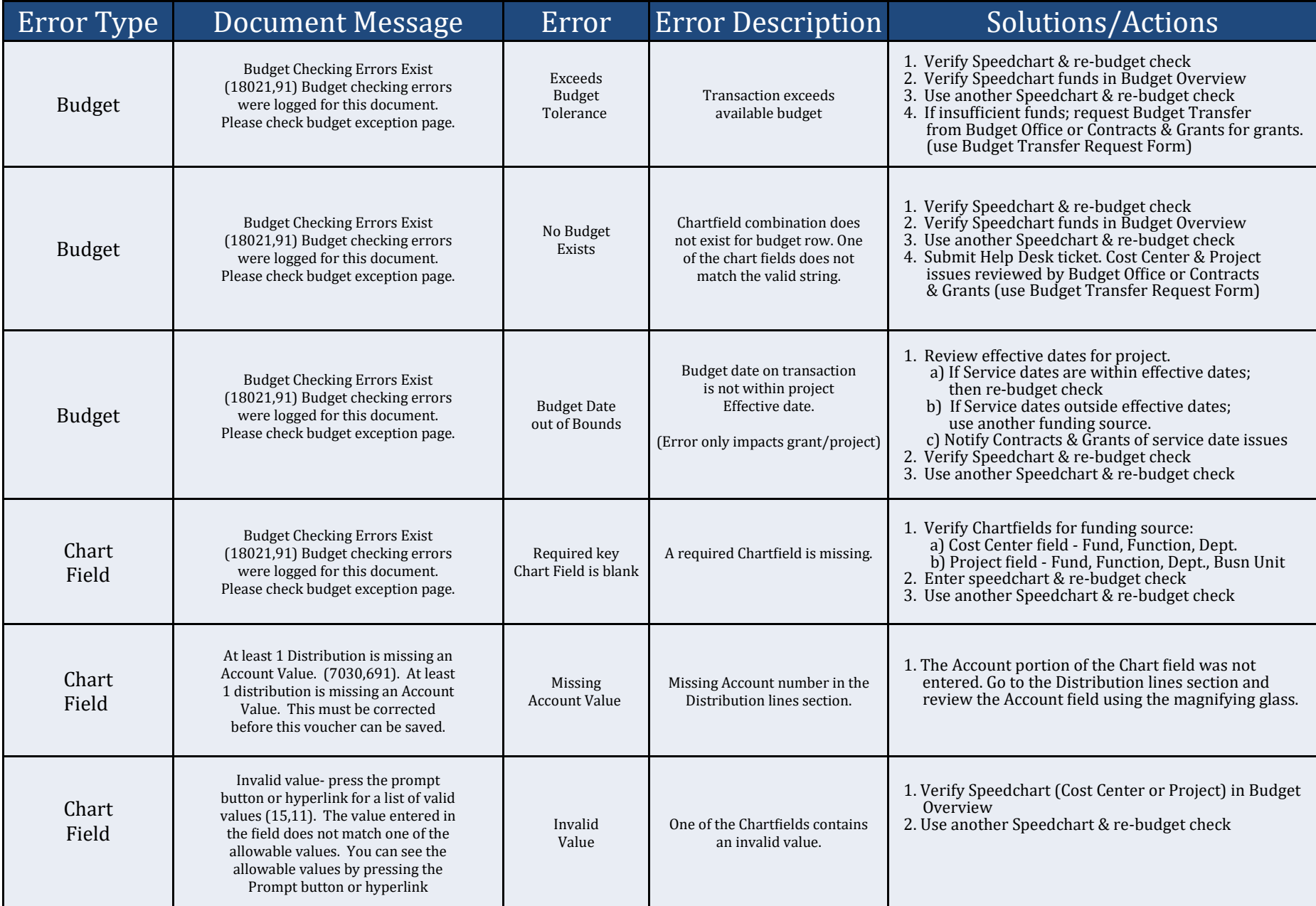